## Parte II

# Diseño de sistemas de aumento de estabilidad

### Capítulo 6

# Regulador de perturbaciones longitudinales

En el presente capítulo se va a analizar el diseño de un sistema de control que se ocupe fundamentalmente de atenuar las perturbaciones de la din´amica longitudinal y de mantener estable la velocidad de vuelo en la que esté operando el helicóptero.

Formalmente hablando, este sistema de control no constituye un autopiloto, sino más bien un sistema de aumento de estabilidad (SAS), ya que el piloto sigue teniendo los mandos para operar la aeronave como desee, pero con la particularidad de que existe un sistema de control mediante la realimentación del vector de estados que hace que la aeronave tenga tendencia a atenuar las perturbaciones longitudinales que se produzcan durante el vuelo. En este sentido, es importante recordar que esto supone un gran avance, ya que como se pudo ver en capítulos anteriores, la dinámica longitudinal resulta inestable a partir de una determinada velocidad de vuelo.

Hay que decir también que aunque el piloto siga teniendo los mandos, no tiene por qué estar continuamente accionándolos si desea mantener el helicóptero en una condición determinada de vuelo equilibrado, ya que el sistema de control se encargará automáticamente de mantener en todo momento esa condición de vuelo, tratando de atenuar las perturbaciones que hagan que el helicóptero pueda divergir. Por ese motivo, como contrapartida del aumento de estabilidad se obtendrá una respuesta m´as lenta, ya que las acciones del piloto sobre los mandos para realizar una maniobra determinada son interpretadas por el sistema de control como perturbaciones, luego éste intenta atenuarlas. Sin embargo, ni que decir tiene que el sistema de control es incapaz de competir con el piloto (ya que entre otras cosas el rango de se˜nales de control que usa es limitado), de forma que el piloto sigue teniendo el control para llevar a cabo las actuaciones que considere oportunas, aunque eso sí, con una respuesta más suave.

Por último, hay que decir que el diseño de este sistema supone una gran ventaja a la hora de operar este helicóptero, ya que permite una reducción considerable de la carga de trabajo de piloto. De hecho, para un vuelo de crucero en el que desee mantener una velocidad constante, no tiene por qu´e ir pilotando constantemente la aeronave, puede incluso soltar los mandos ya que el propio sistema de control se encargará de contrarrestar las posibles perturbaciones atmosféricas (como ráfagas) o de otro tipo que pudieran acaecer durante el vuelo.

#### 6.1. Diseño de las matrices de realimentación

Para el diseño del sistema de estabilización que se tiene entre manos, se ha decido que resulta bastante adecuado usar controladores basados en reguladores lineales cuadráticos  $(LQR)$ . Las razones que han motivado esta selección pueden resumirse en:

- Son reguladores óptimos. Permiten definir un índice de comportamiento que evalúe el coste actuación (tanto en términos de respuesta como en uso de señales de control), obteniendo una matriz de realimentación óptima que minimiza ese coste.
- Son controladores robustos. As´ı, si el sistema es estabilizable y las matrices de pesos del ´ındice de comportamiento son diagonales, se puede asegurar un alto grado de robustez frente a variaciones de la planta.
- Permiten un fácil diseño para sistemas multivariables modelados en espacio de estados (como es el caso), permitiendo incluso una automatización en la generación de ganancias que facilite el diseño de controladores en numerosos puntos de operación.

Con todo esto, hay que tener en cuenta que los controladores  $LQR$  se diseñan en base a un punto de operación, con unas matrices de estado  $(A)$  y de control  $(B)$  fijas. Sin embargo, debido a la no linealidad del modelo que se tiene, según varía la velocidad de vuelo cambia la dinámica linealizada del helicóptero, por lo que una matriz de realimentación obtenida mediante  $LQR$  a una velocidad determinada no tiene por qué ser válida para otra distinta.

Para solucionar esto y por consiguiente poder disponer en todo momento de la matriz de realimentación adecuada para cada velocidad de vuelo, se va a hacer un "barrido" de puntos de operación (velocidades) estableciendo un procedimiento automático para obtener la matriz de realimentación adecuada en cada uno de esos puntos. Una vez hecho esto, se podrá realizar una interpolación de las ganancias para extenderlas a cualquier velocidad de vuelo, que no tiene por qué coincidir con aquellas para las que se han calculado las matrices de realimentación. Este procedimiento de asignación de ganancias, también conocido como *gain scheduling*, puede resumirse en la siguiente ecuación:

Conocidas 
$$
\mathbf{K}(V_i) \ \forall i : \ \forall V \in (V_{i-1}, V_i), \ \mathbf{K}(V) = \frac{V_i - V}{V_i - V_{i-1}} \mathbf{K}(V_{i-1}) + \frac{V - V_{i-1}}{V_i - V_{i-1}} \mathbf{K}(V_i)
$$
 (6.1)

Nótese que en la ecuación anterior se ha usado un procedimiento de interpolación lineal a trozos. Pese a que puede pensarse que esta interpolación resulta algo burda, posteriormente se verá que las variaciones de las matrices K con la velocidad resultan relativamente suaves, de forma que si se conoce esta matriz cada intervalos de velocidad pequeños (por debajo de los 5 nudos), el resultado es bastante bueno.

Una vez expuesto el este procedimiento para diseñar el sistema de control, se aprecia la necesidad de conocer las matrices de realimentación  $K$  en un número de puntos suficiente. Como va se ha indicado, esta tarea se ha automatizado, diseñando un código que permite calcular estas matrices en base a criterios de grado de estabilidad mínimo<sup>1</sup> y máximo control aplicado. Este código puede resumirse en los siguientes pasos:

- 1. Establecer la velocidad de vuelo.
- 2. Para esta velocidad, se calculan las matrices de estado y de control  $(A \vee B)$ , junto con los vectores de estado y de control de equilibrio necesarios para el modelo de simulación del que se dispone.

 $1$ Máximo valor permitido que pueden alcanzar las partes reales de los autovalores del sistema en bucle cerrado.

#### 6.1. DISEÑO DE LAS MATRICES DE REALIMENTACIÓN 37

- 3. Se definen los valores máximos deseados de las perturbaciones del vector de estados. También se definen los valores máximos posibles que pueden tomar las señales de control debido a las limitaciones físicas de la aeronave. Si a estos valores se les restan las señales de control de equilibrio, se obtienen los valores máximos admisibles que pueden tomar las señales de control de perturbación.
- 4. Se establece un grado de estabilidad mínimo, que no es más que el valor máximo que tomarán las partes reales de los distintos autovalores del sistema en bucle cerrado.
- 5. Con todos estos datos de partida, se comienza un bucle para determinar las matrices de pesos (Q  $y R$ ) que permitan obtener, por medio de control  $LQR$ , la matriz de realimentación que cumpla satisfactoriamente las especificaciones deseadas del sistema en bucle cerrado. Este procedimiento consta de los siguientes pasos:
	- a) Se suponen inicialmente unos valores de las matrices Q y R dados por:

$$
Q = \begin{pmatrix} 1/u_{max}^2 & 0 & 0 & 0 \\ 0 & 1/w_{max}^2 & 0 & 0 \\ 0 & 0 & 1/q_{max}^2 & 0 \\ 0 & 0 & 0 & 1/\theta_{max}^2 \end{pmatrix}
$$
 (6.2)

$$
R = \begin{pmatrix} 1/\theta_{0_{max}}^2 & 0\\ 0 & 1/\theta_{1_{max}}^2 \end{pmatrix}
$$
 (6.3)

- b) Se determina la matriz de realimentación K mediante el uso de la función  $LQR$  de Matlab, siendo las entradas: A, B, Q y R.
- c) Se simula el sistema en bucle cerrado:  $\dot{x} = (A KB)x$ , obteniendo la variación temporal de las señales de control  $(\delta u)$  usadas durante la simulación.
- d) Se obtienen los valores máximos de cada señal de control usada, y si alguno de ellos supera el valor máximo deseado de esa señal de control (el cual se estableció anteriormente), se corrige la matriz R de la forma:

$$
R = \begin{pmatrix} \left(\frac{\theta_{0_{max,obtenido}}}{\theta_{0_{max}}}\right)^2 \frac{1}{\theta_{0_{max}}^2} & 0\\ 0 & \left(\frac{\theta_{1S_{max,obtenido}}}{\theta_{1S_{max}}}\right)^2 \frac{1}{\theta_{1S_{max}}^2} \end{pmatrix}
$$
(6.4)

e) Se vuelve a calcular la matriz de realimentación haciendo uso de la nueva matriz R corregida y se simula de nuevo el sistema en bucle cerrado. Se calculan los valores máximos de las señales de control durante la simulación, y si alguno de ellos sigue superando al valor máximo permisible, se vuelve al apartado anterior. En caso contrario, ya se habrá conseguido una matriz de realimentación  $K$  adecuada para el punto de operación en que se está trabajando.

Una vez expuesto todo esto, hay que decir que el procedimiento anterior se llevó a cabo realizando un barrido de velocidades de 0 a 140 nudos, con incrementos de 1 nudo; asignando al sistema en bucle cerrado un grado de estabilidad mínimo de 0,5 y las siguientes señales de control admisibles (las cuales se obtuvieron de las características físicas del helicóptero):

$$
\theta_{0_{max}}=15^{\rm o};~~\theta_{1S_{max}}=11^{\rm o}
$$

El resultado obtenido tras la aplicación del algoritmo para el cálculo de las matrices de ganancias puede verse resumido en las figuras 6.1 y 6.2, donde se muestran respectivamente las variaciones tanto de la norma como de cada una de las componentes de la matriz K.

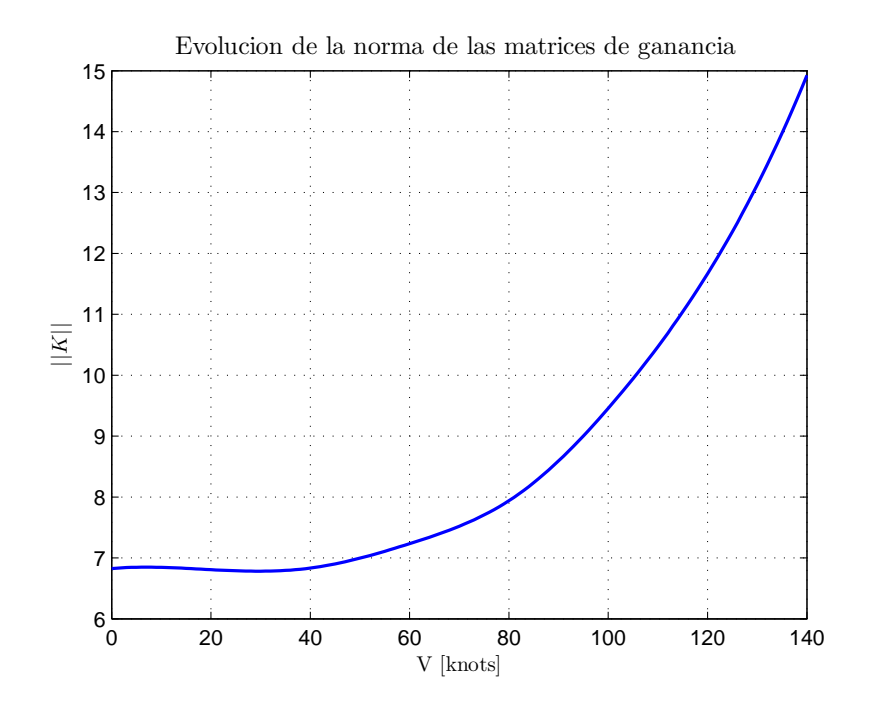

Figura 6.1: Variación de la norma de las matrices de realimentación con la velocidad de vuelo

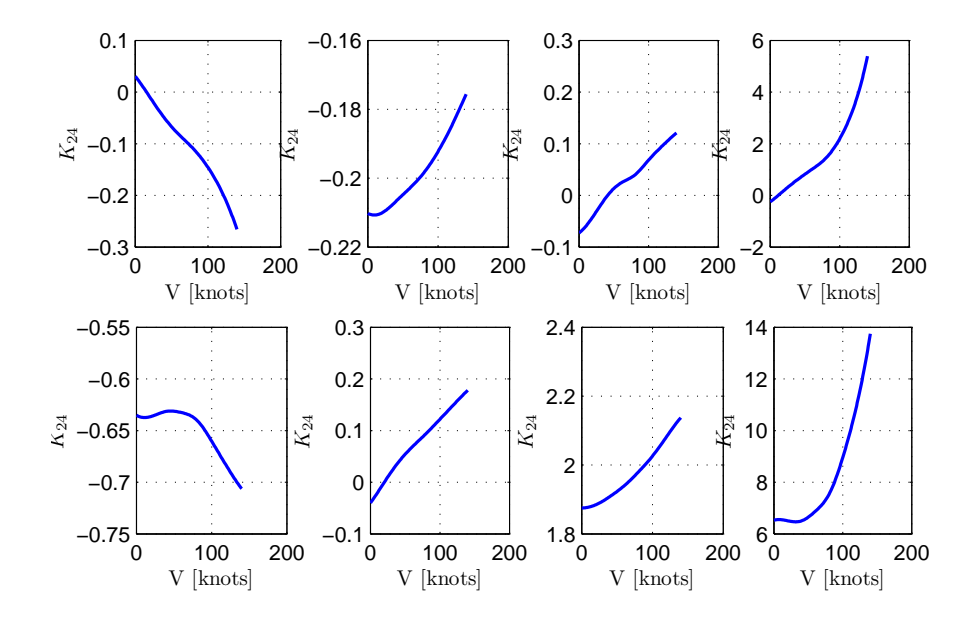

Figura 6.2: Variación de la norma de las matrices de realimentación con la velocidad de vuelo

#### 6.2. Modelo del controlador en Simulink

Una vez realizado el diseño del sistema de control, es hora de implementarlo en Simulink, junto con el modelo de la dinámica longitudinal que se mostró anteriormente. Esto constituirá una base de

#### 6.3. ANÁLISIS DE ACTUACIONES <sup>39</sup>

simulación sobre la que se podrán evaluar las características del controlador diseñado.

Básicamente, según se puede deducir del apartado anterior, el sistema de control debe ser un bloque cuyas entradas sean el vector de estados longitudinal y la velocidad de vuelo en cada instante. Con esto, se realizarán los cálculos necesarios para obtener el vector de control.

El esquema general de la estructura de este controlador puede verse en la figura 6.3. Así, puede verse c´omo a partir de la velocidad de vuelo se calculan tanto los vectores de estado y de control de equilibrio, como la matriz de realimentación, a través del proceso de interpolación descrito anteriormente. Adem´as, con el vector de estados y el de equilibrio, puede obtenerse el vector de estados de perturbación, con el cual se calcula el vector de control de perturbación a través de la multiplicación por la matriz de realimentación que se acaba de determinar. Con esto, solo falta sumar el vector de control de perturbación y el de equilibrio para obtener el control que ha de incluirse en el modelo longitudinal.

Además de las operaciones comentadas anteriormente, en la figura 6.3 también puede verse un bloque de saturación del control de perturbación. La razón de ser de este dispositivo no es más que permitir el control de la aeronave al piloto, ya que cuando ´este acciona los mandos para llevar a cabo las maniobras que considere oportunas, sacará al helicóptero del punto de operación en el que estaba, de modo que la respuesta de controlador será contrarrestar la acción del piloto para mantener la condición de vuelo. Así, si no se limita la actuación del controlador, puede ocurrir que éste sea capaz de generar siempre la señal de control necesaria para anular los mandos del piloto, de modo que éste perdería el control. La saturación está configurada de tal forma que el vector de control que puede proporcionar el controlador está limitado a un rango de valores de más menos 5<sup>o</sup> entorno al vector de equilibrio.

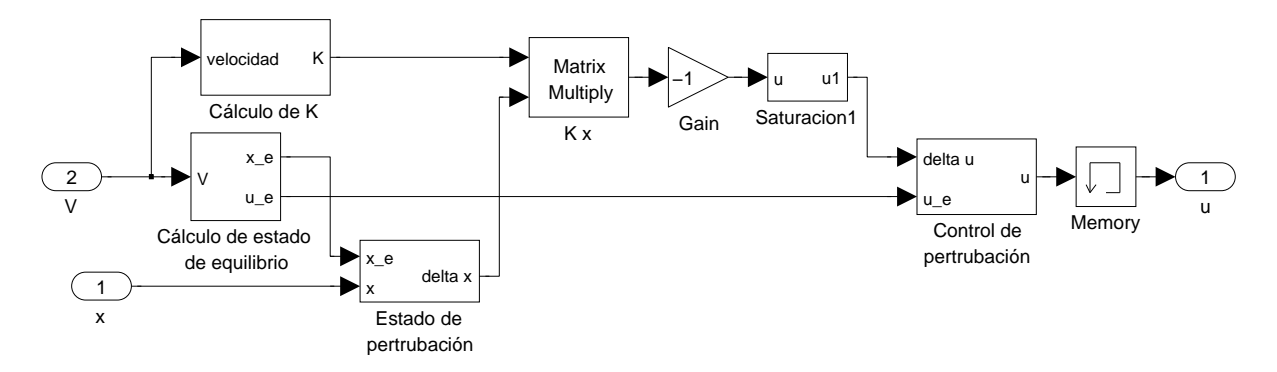

Figura 6.3: Esquema del regulador de perturbaciones longitudinales.

#### 6.3. Análisis de actuaciones

A continuación se van a realizar una serie de simulaciones para comprobar las actuaciones del sistema de estabilización que se ha diseñado. Se probarán situaciones diversas, como puede ser el vuelo durante ráfagas y otras perturbaciones repentinas, o la respuesta ante acciones ejercidas por el piloto que tienden a sacar a la aeronave de su punto de equilibrio.

La primera comparativa que se realizará será comprobar la diferencia entre el sistema en bucle abierto y en bucle cerrado. Así, en ambos casos se simulará el helicóptero en una atmósfera en calma y ante las mismas condiciones iniciales. Se simular´an tres vuelos: uno con velocidad de avance nula, otro a media velocidad y otro a gran velocidad, por encima del l´ımite de estabilidad longitudinal visto en el cap´ıtulo 4. En la siguiente tabla se muestran las condiciones iniciales con las que se ensaya cada

|                  | $V \approx 0$ knots | $V \approx 70$ knots | $V \approx 130$ knots |
|------------------|---------------------|----------------------|-----------------------|
| $u_0$  m/s       |                     | 39                   |                       |
| $w_0$ [m/s]      |                     | 0.1                  | $-2$                  |
| $q_0$ [rad/s]    | 0.1                 | 0.1                  | 0.15                  |
| $\theta_0$ [rad] |                     | 0.05                 |                       |

Cuadro 6.1: Condiciones iniciales empleadas en las distintas simulaciones

vuelo:

El resultado de estas simulaciones puede verse en las figuras  $6.4$  -  $6.9$ . No hay más que echar un vistazo rápido para comprobar la enorme mejora que se produce en el comportamiento del helicóptero, mostrándose para el sistema controlado, una atenuación de las perturbaciones en en tiempo del orden de varios segundos; mientras que para el sistema en bucle abierto se muestra un comportamiento inestable tanto en vuelo a punto fijo como a 130 nudos, o un comportamiento oscilatorio mantenido durante varias decenas de segundos sin que se produzca atenuación apreciable (es el caso de la simulación a 70 nudos).

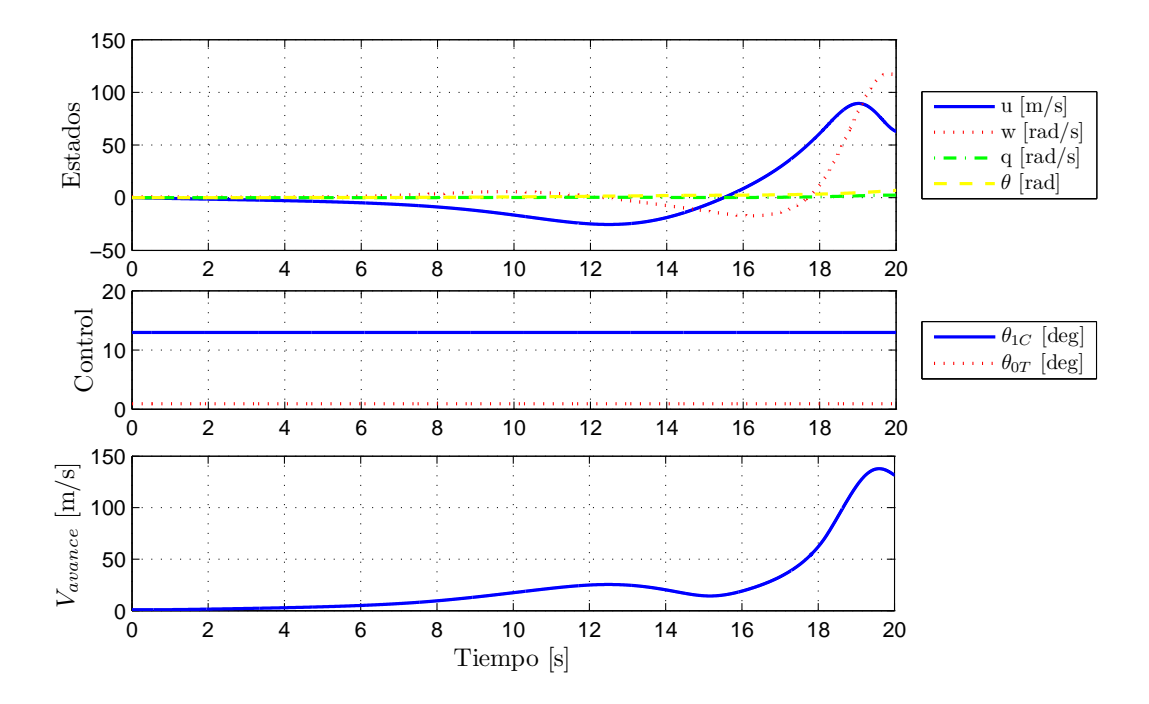

Figura 6.4: Simulación del sistema en bucle abierto en una velocidad inicial próxima 0 nudos

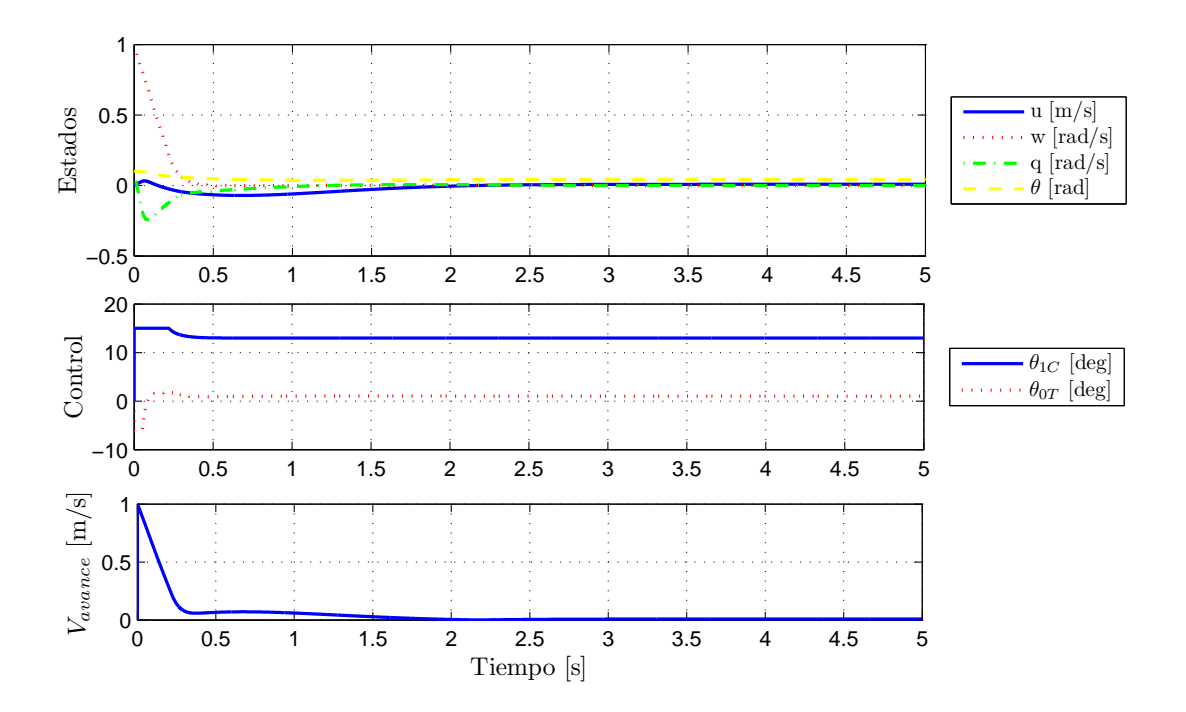

Figura 6.5: Simulación del sistema en bucle cerrado en una velocidad inicial próxima 0 nudos

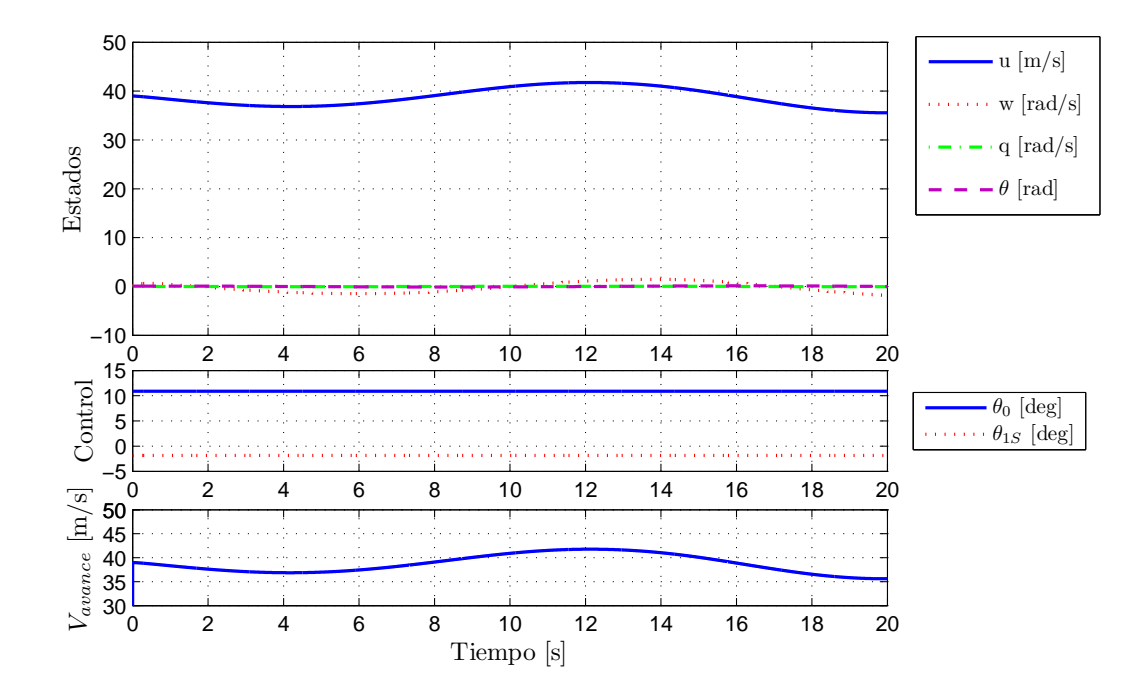

Figura 6.6: Simulación del sistema en bucle abierto en una velocidad inicial próxima 70 nudos

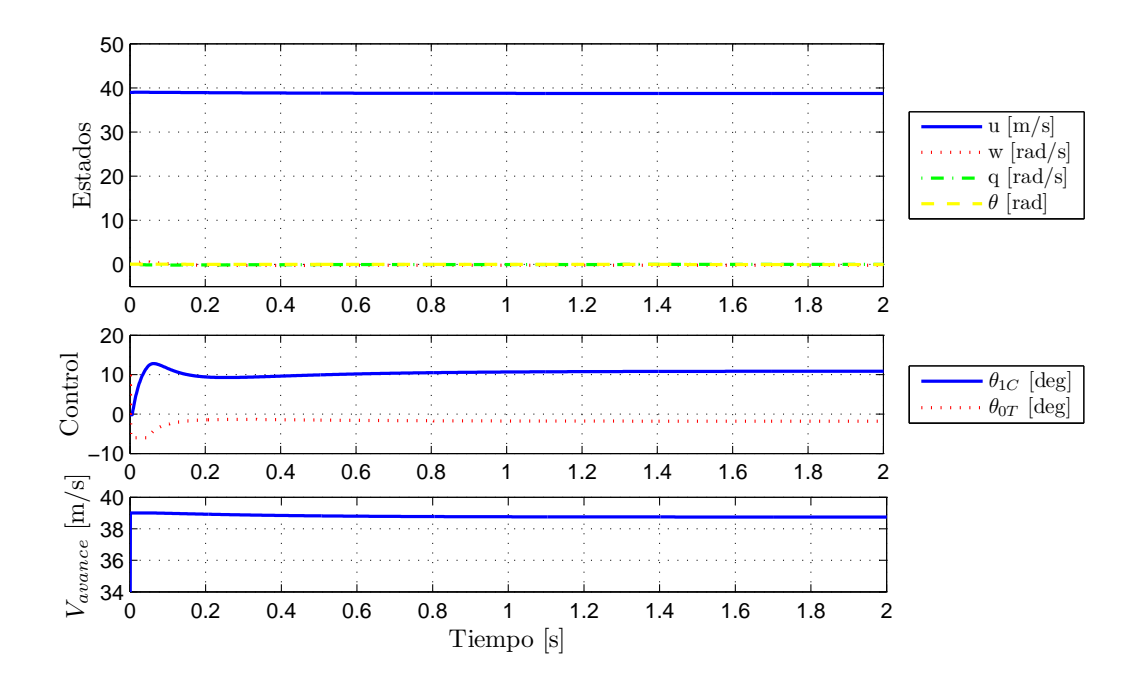

Figura 6.7: Simulación del sistema en bucle cerrado en una velocidad inicial próxima 70 nudos

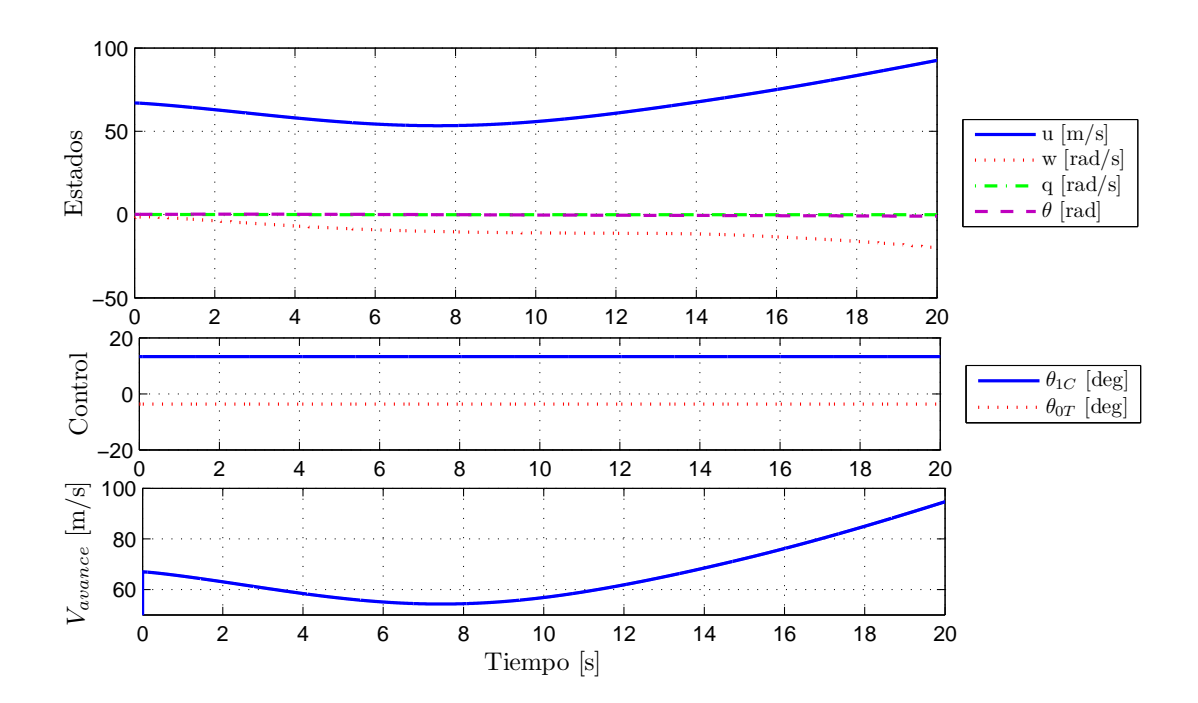

Figura 6.8: Simulación del sistema en bucle abierto en una velocidad inicial próxima 130 nudos

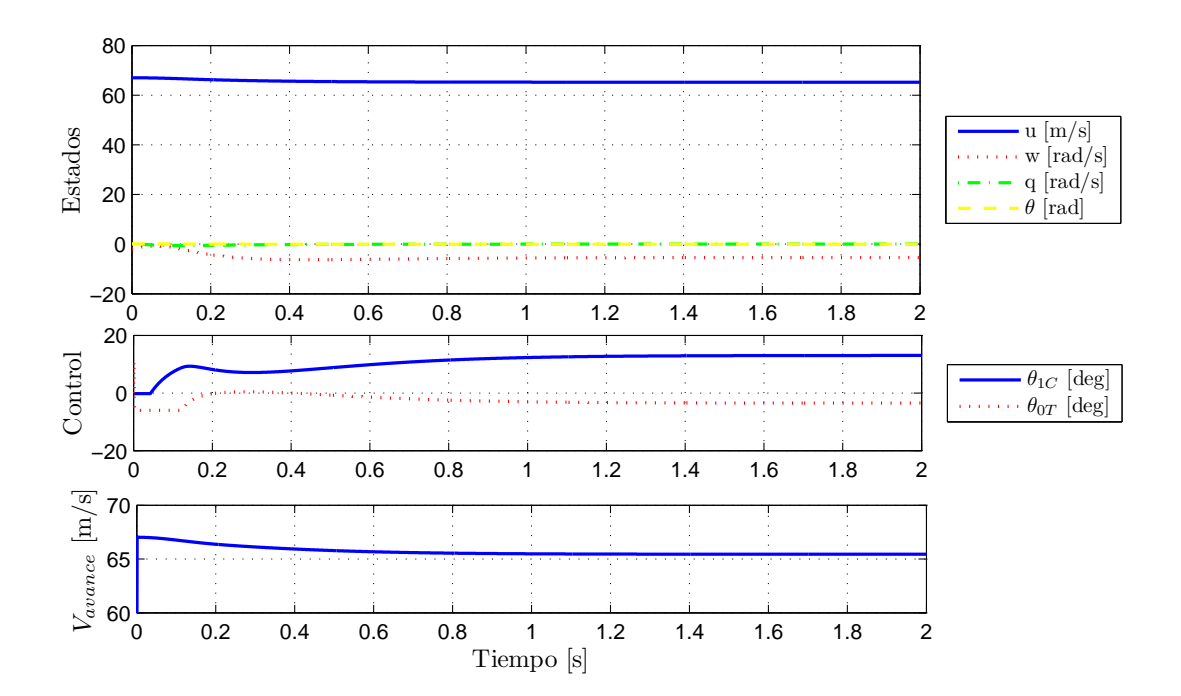

Figura 6.9: Simulación del sistema en bucle cerrado en una velocidad inicial próxima 130 nudos

Otra forma de evaluar el comportamiento del helicóptero provisto de este sistema de aumento de estabilidad activado, es simular el vuelo en el seno de una atm´osfera con perturbaciones debidas a ráfagas. Para modelar estos efectos, se usará el bloque Discrete Wind Gust Model, el cual está contenido en el Aerospace Blockset de Simulink. En líneas generales, este bloque proporciona, en función de la velocidad de vuelo, las velocidades del viento en los tres ejes debido a una ráfaga que se modela de la forma "1-coseno". 2

La respuesta del sistema ante esta perturbación puede apreciarse en la figura 6.10. Así, puede verse cómo el sistema sigue gozando de una magnífica estabilidad, activando los mandos progresivamente para apartarse lo menos posible del punto de equilibrio inicial en el que se encontraba la aeronave. No obstante, puesto que en principio no se tiene control sobre el valor de la velocidad de avance, se puede apreciar cómo esta aumenta ligeramente, aunque eso sí, una vez finalizada la ráfaga se mantiene en un valor constante.

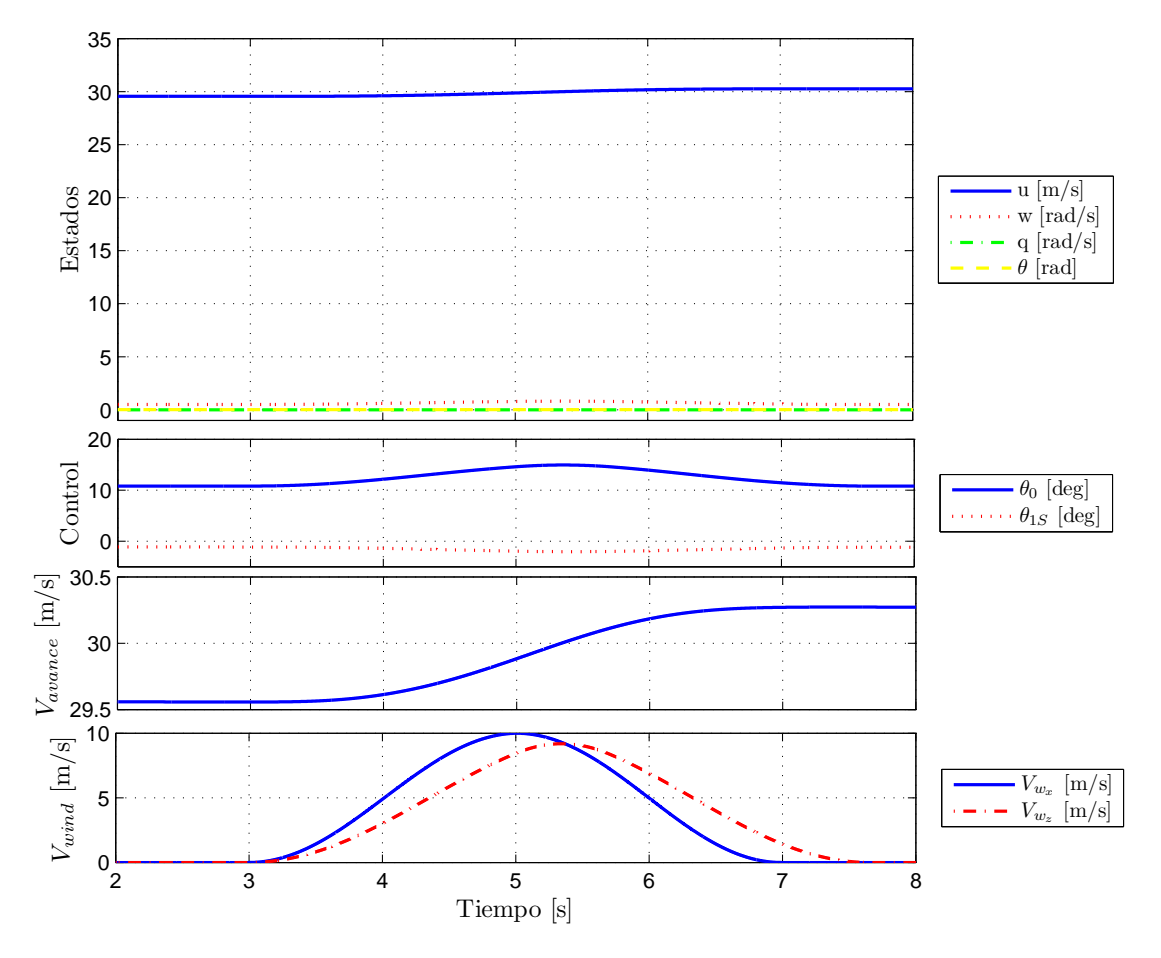

Figura 6.10: Respuesta del sistema longitudinal a una ráfaga de amplitud 10 m.

 $^{2}$ Para ser más exactos, al bloque se le indica la longitud de la franja de aire afectada por la ráfaga, así como la propia amplitud de la ráfaga. Así, con ayuda de la velocidad de vuelo, calcula en tiempo que está afectado por la misma, proporcionando el perfil de velocidad del viento.